## MANAGEMENT AND BUDGET

# **Compensation Analysis Reporting Tool User Guide**

## Contents

| Introduction                                                          | L |
|-----------------------------------------------------------------------|---|
| Access to SWIFT Data Warehouse                                        | L |
| Where to Find the Dashboard                                           | L |
| Detailed Descriptions of the Dashboard Reports                        | 3 |
| Roster Staffing Current Year:                                         | 3 |
| RS Current Export:                                                    | 1 |
| Roster Staffing Projections:                                          | 1 |
| RS Projections Export:                                                | 5 |
| Salary Projections by Appropriation:                                  | ō |
| Salary Projections by FinDeptID:                                      | 5 |
| Chartfield Lookup:                                                    | 5 |
| Dashboard Reports Summary                                             | 7 |
| How to Select Report Criteria                                         | 3 |
| How to Export to Excel                                                | 3 |
| How to Make a PDF                                                     | ) |
| A Guide to Understanding Projection Report Incremental Cost Increases | ) |

#### Introduction

The Compensation Analysis Reporting Dashboard is an OBIEE reporting tool created by MMB Budget Planning and Operations to assist agencies with budgeting for compensation costs. Part of the SWIFT Data Warehouse, the Compensation Analysis Reporting Tool dashboard has an array of reports that pull detailed data on an agency's employee compensation costs and funding from both SEMA4 and SWIFT. These reports can be used for analyzing an agency's current budget or projecting future compensation costs for biennial budget planning. MMB Budget Planning and Operations can be contacted for assistance with the tool by sending an email to <u>budget.finance.mmb@state.mn.us</u>

## Access to SWIFT Data Warehouse

The dashboard is part of the SWIFT Data Warehouse. Users will need to have a login and password to the Administrative Portal for the SWIFT Data Warehouse. To secure access, complete the <u>Request for</u> <u>Access to SWIFT Statewide Systems</u> and submit to <u>sema4.security.mmb@state.mn.us</u>. Contact the SWIFT Helpdesk at 651-201-8100, option 2 or <u>swifthelpdesk.mmb@state.mn.us</u>, if you have questions.

Users will need access to HR and Payroll data related to the following subject areas: Labor Distribution (Roster Staffing) and Payroll Funding Salary FTE (Salary Projections and Position Funding). Please contact <u>sema4.security.mmb@state.mn.us</u>, if you need help identifying what access to select within the form.

#### Where to Find the Dashboard

- 1. Login to the Administrative Portal: <u>http://portal.swift.state.mn.us/</u>
- 2. Click on SWIFT Data Warehouse Access on the Enterprise Menu

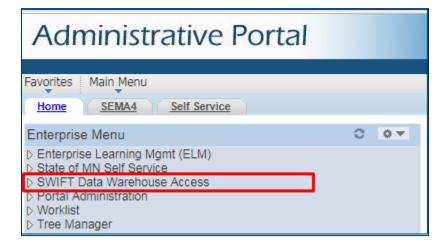

3. Click on Warehouse Reporting

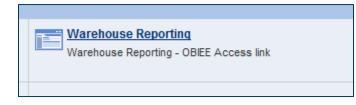

4. On the Warehouse Reporting Home page, click on the link under Other-Dashboards, called "Compensation Analysis Reporting Tool"

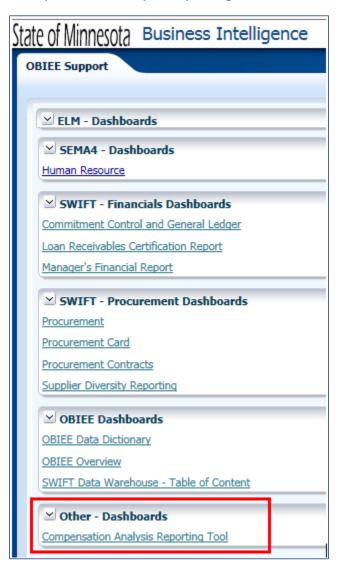

| npensation Analysis Reporting Tool                                                                                                    |                                                                                                    |                                                                   | Home Catalog                                                     | Favorites - Dashboards -                                            | 🤮 New 👻 🛛 🛅 Open 👻 🛛 Signed In J                                              | s Miller,Jaclyn           |
|----------------------------------------------------------------------------------------------------|----------------------------------------------------------------------------------------------------|-------------------------------------------------------------------|------------------------------------------------------------------|---------------------------------------------------------------------|-------------------------------------------------------------------------------|---------------------------|
| shboard Menu Roster Staffing Current Year RS Current Export Roster Staf                                                                                                    | Ing Projections RS Projections Export Salary Proje                                                                | ections by Appropriation Sal                                      | ary Projections by Fin Dept                                      | Chartfield Lookup                                                   |                                                                               | Ε.                        |
|                                                                                                    | Compensation Ana                                                                                                  | alysis Reporti                                                    | ng Tool                                                          |                                                                     |                                                                               |                           |
|                                                                                                    | For instructions, click <u>Sample</u><br>For questions or assistance conta                                        | e Link (insert additional text he<br>act: Budget.Finance.MMB@stat |                                                                  |                                                                     |                                                                               |                           |
|                                                                                                    | Report D                                                                                                    | Descriptions:                                                     |                                                                  |                                                                     |                                                                               |                           |
| Roter Staffing Current Yoar<br>This report displays roster staffing by employee for the current fiscal year. It gives the<br>he funding % and budget source detail for that position number. Report gives Salary i<br>here is summary total by Account. User is also able to export the table separately. Thi | nd Fringe amounts based on Expenditures, Obligations a                                                            |                                                                   |                                                                  |                                                                     |                                                                               |                           |
| 5 Current Event<br>his report provides roster staffing by employee and is set-up to be easily exported. It<br>rojected Amounts. User can select an Agency, Fund, Appropriation, FinDeptID, Accou                                                                                                    | gives the Appropriation, FinDept, Fund, employee name,<br>it, and Bargaining Unit. This report is recommended for | e, position number, position de<br>year-round use.                | scription, bargaining unit, acco                                 | unt and Salary and Fringe amou                                      | nts based on Expenditures, Obligation                                         | is and Total              |
| oster Staffing Protections<br>his report is a salary projection by employee for future fiscal years. It gives the emplo<br>defond incremental increase to see projections based on any number they choose. I<br>rectly to Position Funding with a display of the funding % and budget detail for that ju-     | Iser can select a Budget Year, Agency, Fund, Appropriati                                                          | tion, FinDeptID, Account, Barg                                    | aining Unit and Agency Increm                                    |                                                                     |                                                                               |                           |
| 2 Protections Export<br>his report provides salary projection by employee for looking at future fiscal years an<br>mounts. Agencies are also able to add an additional incremental increase to see proje<br>be bennial Budget Preparation.                                                                    |                                                                                                    |                                                                   |                                                                  |                                                                     |                                                                               |                           |
| alery Protections by Appropriation<br>his report provides a summary of Salary Projections based on Appropriation. It pulls d<br>saled on any number they choose. User can select a Budget Year, Agency, Appropriat<br>reparation.                                                                             | ata from the Salary Projection Report to give Salary and<br>n, Bargaining Unit and Agency Incremental Increase Ar | f Fringe amounts based on An<br>mount. This report doesn't pro    | nual Projected Total Amounts.<br>vide employee detail funding ir | Agencies are also able to add an<br>formation. This report is recom | additional incremental increase to se<br>mended to be used during the Biennia | e projections<br>I Budget |
| alary Projections by Fin Dead<br>Tris report provides a summary of Salary Projections based on FinDeptID. It pulls data<br>a any number they choose. User can select an Agency, Appropriation, Budget Yoar, B                                                                                                 |                                                                                                    |                                                                   |                                                                  |                                                                     |                                                                               |                           |
|                                                                                                    |                                                                                                    |                                                                   |                                                                  |                                                                     |                                                                               |                           |

## **Detailed Descriptions of the Dashboard Reports**

#### **Roster Staffing Current Year:**

The **Roster Staffing Current Year** report contains Salary and Fringe amounts based on Expenditures, Obligations and Projected Amounts; along with Totals column, calculating the sum of salary and fringe. The system allows users to interact with the report by using filters to set parameters for controlling the final report output. Users can filter the report by Budget Year, Agency, Fund, Appropriation, FinDeptID, Account, and Bargaining Unit.

Parameter Selections:

| Compensation Analysis                          | Home                                                                                                    |
|------------------------------------------------|----------------------------------------------------------------------------------------------------|
| Dashboard Menu Roster Staffing Current Year    | RS Current Export Roster Staffing Projections RS Projections Export Salary Projections by Appropriation Salary Projections by Fin Dept |
|                                                |                                                                                                    |
| * Budget Year 2017 💌 * Agency G10 - Mn Manage  | ment & Bud 💌 * Fund 1000 - General 💌 * Appropriation (All Column Values) 💌 * FinDept (All Column Values) 💌                             |
| * Budget Year 2017 💌 * Agency Gid - Min Manage | * Account (All Column Values) Barg. Unit (All Column Values)                                                                           |
|                                                | Apply Reset -                                                                                                    |
| -                                              |                                                                                                    |

The top half of the report displays detail by Position Number for the current fiscal year. Grouped by Fund, Appropriation, FinDeptID. It includes the Employee Name, Position Number, Position Description, Bargaining Unit, Account, and Account Description.

| Roster Staffing Current Ye   | ear             |                         |                 |          |                     |              |                               |                               |                              |              |                                 |                             |                                         |                                         |                                        |
|------------------------------|-----------------|-------------------------|-----------------|----------|---------------------|--------------|-------------------------------|-------------------------------|------------------------------|--------------|---------------------------------|-----------------------------|-----------------------------------------|-----------------------------------------|----------------------------------------|
| Time run: 8/18/2016 11:07:49 | AM              |                         |                 |          |                     |              |                               |                               |                              |              |                                 |                             |                                         |                                         |                                        |
| Expenditures as of PPE:      | 07/26/16 Bud    | get Year: 2017 Agency G | 10              | Mn Ma    | anagement & Budge   | et           |                               |                               |                              |              |                                 |                             |                                         |                                         |                                        |
| Appropriation: G10XXXX       | Ace             | counting Support        | FinDept: 0      | G10XXXXX | General             | Ledger Supp  | ort Fund: 1000                | General                       |                              |              |                                 |                             |                                         |                                         |                                        |
| Employee Name                | Position Number | Position Description    | Bargaining Unit | Account  | Account Description | Position FTE | Expenditures Salary<br>Amount | Expenditures<br>Fringe Amount | Expenditures<br>Total Amount |              | Obligations<br>Fringe<br>Amount | Obligations<br>Total Amount | Annual<br>Projected<br>Salary<br>Amount | Annual<br>Projected<br>Fringe<br>Amount | Annual<br>Projected<br>Total<br>Amount |
| Doe1, John                   | 01111111        | Management Analyst 1    | 214 - MAPE      | 41000    | Full Time - Salary  | 1.00         | \$2,875.68                    | \$896.61                      | \$3,772.29                   | \$39,789.22  | \$12,069.12                     | \$51,858.34                 | \$42,664.90                             | \$12,965.73                             | \$55,630.63                            |
| Doe2, John                   | 01122222        | State Prog Admin Prin   | 214 - MAPE      | 41000    | Full Time - Salary  | 1.00         | \$3,752.64                    | \$1,007.79                    | \$4,760.43                   | \$52,271.93  | \$13,633.50                     | \$65,905.43                 | \$56,024.57                             | \$14,641.29                             | \$70,665.86                            |
| VACANT                       | 01133333        | State Prog Admin Prin   | N/A - NotAvi    | 41000    | Full Time - Salary  | 1.00         | \$0.00                        | \$0.00                        | \$0.00                       | \$27,237.60  | \$2,083.72                      | \$29,321.32                 | \$27,237.60                             | \$2,083.72                              | \$29,321.32                            |
| Total                        |                 |                         |                 |          |                     |              | \$6,628.32                    | \$1,904.40                    | \$8,532.72                   | \$119,298.75 | \$27,786.34                     | \$147,085.09                | \$125,927.07                            | \$29,690.74                             | \$155,617.81                           |

The position number serves as hyperlink that will take you directly to Position Funding and it displays the funding % and budget source detail for that position.

| Position Fundin    |                 | mber<br>nagement & Bu | dget                 |                     |        |                           |                     |                              |            |                           |      |             |          |           |                                    |
|--------------------|-----------------|-----------------------|----------------------|---------------------|--------|---------------------------|---------------------|------------------------------|------------|---------------------------|------|-------------|----------|-----------|------------------------------------|
| Position Number    | Employee Name   | -                     | -                    | Position<br>FTE Pct |        | Fund<br>Effective<br>Date | Appropriation<br>ID | Appropriation<br>Description | FinDept ID |                           |      | Description |          | Fill Date | Seasonal/<br>Temporary End<br>Date |
| 01111111           | Doe1,John       | A - Approved          | Management Analyst 1 | 1.00                | 100.00 | 08/24/15                  | G10XXXX             | Accounting Support           |            | General Ledger<br>Support | 1000 | General     | 08/24/15 |           |                                    |
| Position Num is eq | ual to 01111111 |                       |                      |                     |        |                           | 1                   |                              |            | 1                         |      |             |          |           |                                    |

The bottom half displays summary total by Account. Users are also able to export the table separately. This report is recommended for year-round use.

|                                            | taffing Current Ye | ar: Summary by Account                               |                                                                         |                                            |                           |                              |              |                                   |                                      |                                 |
|--------------------------------------------|--------------------|------------------------------------------------------|-------------------------------------------------------------------------|--------------------------------------------|---------------------------|------------------------------|--------------|-----------------------------------|--------------------------------------|---------------------------------|
| Expendit                                   | ures as of PPE:    | 07/26/16 Budget Year: 2017 Age                       | ncy: G10 Mn Man                                                         | agement & Budget                           |                           |                              |              |                                   |                                      |                                 |
| Account                                    | Account            | Expenditures Salary Amount                           | Expenditures Fringe                                                     | Expenditures Total Amount                  | Obligations Salary Amount | Obligations Fringe           | Obligations  | Annual Projected                  | Annual                               | Annual Projected                |
| 41000                                      | Full Time - Salary | \$6,628.32                                           | \$1,904.40                                                              | \$8,532.72                                 | \$119,298.75              | \$27,786.34                  | \$147,085.09 | \$125,927.07                      | \$29,690.74                          | \$155,617.                      |
|                                            |                    | \$6,628.32                                           | \$1,904.40                                                              | \$8,532.72                                 | \$119,298.75              | \$27,786.34                  | \$147,085.09 | \$125,927.07                      | \$29,690.74                          | \$155,617.                      |
|                                            | ures as of PPE:    | 07/26/16 Budget Year: 2017 Age                       |                                                                         | agement & Budget                           |                           |                              |              |                                   |                                      |                                 |
| Expendit                                   |                    | 07/26/16 Budget Year: 2017 Age                       | ncy: G10 Mn Man                                                         | agement & Budget<br>General Ledger Support | Fund: 1000 General        | I                            |              |                                   |                                      |                                 |
| Total<br>Expenditi<br>Appropria<br>Account |                    | 07/26/16 Budget Year: 2017 Age                       | ncy: G10 Mn Man<br>FinDept: G10XXXXX (                                  |                                            |                           | Obligations Fringe           | Obligations  | Annual Projected                  | Annual                               | Annual Projecte                 |
| Expendit<br>Appropri                       | ation: G10XXXX     | 07/26/16 Budget Year: 2017 Age<br>Accounting Support | ncy: G10 Mn Man<br>FinDept: G10XXXXX (                                  | General Ledger Support                     |                           | Obligations Fringe<br>Amount | -            | Annual Projected<br>Salary Amount | Annual<br>Projected<br>Fringe Amount | Annual Projecte<br>Total Amount |
| Expendit<br>Appropri                       | ation: G10XXXX     | 07/26/16 Budget Year: 2017 Age<br>Accounting Support | ncy: G10 Mn Man<br>FinDept: G10XXXXX (<br>Expenditures Fringe<br>Amount | General Ledger Support                     | Obligations Salary Amount | Amount                       | Total Amount | Salary Amount                     | Projected<br>Fringe Amount           |                                 |

#### **RS Current Export:**

This report provides roster staffing by employee and is designed to be easily exported. It provides the Appropriation, FinDeptID, Fund, Employee Name, Position Number, Position Description, Bargaining Unit, Account and Salary and Fringe amounts based on Expenditures, Obligations and Total Projected Amounts. User can select an Agency, Fund, Appropriation, FinDeptID, Account, and Bargaining Unit. This report is recommended for year-round use.

| Depasor  | Budget. | Agency | Agency Name             | Appropriation | Appropriation Name                        | FinDept 10 | PinDept Name           | Fund | Fund    | Employee   | Pestion  | Position Description   | Barganning | Account | ACCOUNTS           | Pesition | Expenditores  | Expenditures  | E-penditures | Obligations      | Comprises        | Obligations  | Annual                     | Arrual Projected | Annual Projected |
|----------|---------|--------|-------------------------|---------------|-------------------------------------------|------------|------------------------|------|---------|------------|----------|------------------------|------------|---------|--------------------|----------|---------------|---------------|--------------|------------------|------------------|--------------|----------------------------|------------------|------------------|
| PPE      | Year    | Code   |                         | 10            |                                           |            |                        | Code | Name    | Same       | Number   |                        | Unit.      |         | Description        | PTL      | Salary Amount | Fringe Amount | Total Amount | Salary<br>Amount | fringe<br>Amount |              | Projected Safery<br>Amount | Fringe Amount    | Tetal Amount     |
| 07/26/14 | 2017    | 610    | Mn Management & Budget  | 6300000       | Accounting Support                        | 61000000   | General Ledger Support | 1000 | General | Doe1, John | 0111111  | Management Analyst 1   | 254 - MAPE | 41000   | Full Time - Salary | 1.00     | \$2,875.68    | \$896.61      | \$3,772.29   | \$39,749.22      | \$12,069.12      | \$\$1,858.34 | \$42,664.90                | \$12,965.71      | \$55,630.63      |
| 07/26/28 | 2017    | 610    | Mn Management & Budget. | 6100000       | Accounting Support                        | \$100000   | General Ledger Support | 1000 | General | Doe2, John | 01122222 | State Prog Admin Print | 214-MAPE   | 41000   | Full Time - Salary | 1.00     | \$3,752.64    | 51,007.79     | \$4,760.43   | \$52,271.93      | \$13,633.50      | \$65,905.43  | \$56,024.57                | \$14,641.29      | \$70,665.88      |
| 07/26/26 | 2017    | \$10   | Mn Management & Budget  | 0100000       | Accounting Support                        | 61000000   | General Ledger Support | 1000 | General | VACANT     | 01133333 | State Prog Admin Prin  | N/A-NotAut | 41000   | Full Time - Salary | 1.00     | \$0.00        | \$9.00        | \$0.00       | \$27,237.60      | \$2,083.72       | \$29,321.32  | \$27,237.60                | \$2,063.72       | 529,321,32       |
|          |         |        |                         |               | A second of a second second second second |            |                        |      |         |            |          | Frankright Barbara B   |            |         |                    |          |               |               |              |                  |                  |              |                            |                  |                  |

#### **Roster Staffing Projections:**

This **Roster Staffing Projections** report is used to calculate employee Salary and Fringe projections for future fiscal years. The system allows users to interact with the report by using filters to set parameters for controlling the final report output. Users can filter the report by Budget Year, Agency, Fund, Appropriation, FinDeptID, Account, and Bargaining Unit and can add an additional incremental increase to see projections based on a percentage they choose.

| Compensation Analysis                                                                     |                                                                                                    |
|-------------------------------------------------------------------------------------------|----------------------------------------------------------------------------------------------------|
| Dashboard Menu Roster Staffing Current Year RS Current Export Roster Staffing Projections | RS Projections Export Salary Projections by Appropriation Salary Projections by Fin Dept Chartfield Lookup |
|                                                                                           |                                                                                                    |
|                                                                                           |                                                                                                    |
| * Budget Year 2018 💌 * Agency G10 - Mn Management & Bud 💌 * Fund 1000 - General           | * Appropriation (All Column Values)<br>* FinDept ID (All Column Values)                                    |
| * Account (All Column Values) Barg, Unit (All Column Values)                              | MMB Increase %      0.00     Agency Increase %      1.00                                                   |
|                                                                                           |                                                                                                    |
|                                                                                           | Apply Reset -                                                                                              |
|                                                                                           |                                                                                                    |

The top half of the report displays the Employee Name, Position Number, Position Description, Bargaining Unit, Account, and FTE; along with Salary and Fringe amounts based on Total Projected Amounts.

| Roster Staffing Salary Project<br>Time run: 8/18/2016 12:26:46 PM |                         |                                              |                 |                    |                           |           |                         |                         |                  |                 |                 |                 |                      |
|-------------------------------------------------------------------|-------------------------|----------------------------------------------|-----------------|--------------------|---------------------------|-----------|-------------------------|-------------------------|------------------|-----------------|-----------------|-----------------|----------------------|
| Projections as of PPE:<br>Appropriation G10XXXX                   | 7/26/2016 Budget<br>Acc | : Year: 2018 Agency: G10<br>counting Support |                 | In Manag<br>OXXXXX | ement & Budget<br>General | Ledger Su | oport Fund: 1000        | General                 |                  |                 |                 |                 |                      |
| Employee Name                                                     | Position Number         | Position Description                         | Bargaining Unit | Account            | Account Description       | Position  | Annual Projected Salary | Annual Projected Fringe | Annual Projected | Number of Years | Agency Increase | Agency Total    | Projected Total plus |
|                                                                   |                         |                                              |                 |                    |                           | FTE       |                         |                         | Total            | Projected       | % (per year)    | Increase Amount | Agency Increase      |
| Doe1, John                                                        | 01111111                | Management Analyst 1                         | 214 - MAPE      | 41000              | Full Time - Salary        | 1.00      | \$43,881.84             | \$13,809.42             | \$57,691.26      | 1               | 1.00%           | \$576.91        | \$58,268.17          |
| Doe2, John                                                        | 01122222                | State Prog Admin Prin                        | 214 - MAPE      | 41000              | Full Time - Salary        | 1.00      | \$57,826.16             | \$15,552.61             | \$73,378.77      | 1               | 1.00%           | \$733.79        | \$74,112.56          |
| Total                                                             |                         |                                              |                 |                    |                           |           | \$101,708.00            | \$29,362.03             | \$131,070.03     |                 |                 | \$1,310.70      | \$132,380.73         |

The position number serves as hyperlink that will take you directly to Position Funding with a display of the funding % and budget detail for that position number. This report is recommended to be used during the biennial budget preparation.

| Position Funding by     | Position Numb | er              |                      |          |        |                |               |                    |            |                        |           |             |                |              |           |                    |                    |
|-------------------------|---------------|-----------------|----------------------|----------|--------|----------------|---------------|--------------------|------------|------------------------|-----------|-------------|----------------|--------------|-----------|--------------------|--------------------|
| Agency: G10             | Mn M          | anagement & B   | udget                |          |        |                |               |                    |            |                        |           |             |                |              |           |                    |                    |
| Position Number         | Employee Name | Position Status | Position Description | Position | Fund%  | Fund Effective | Appropriation | Appropriation      | FinDept ID | FinDept Description    | Fund Code | Fund        | Position       | Position End | Intend To | Seasonal/Temporary | Seasonal/Temporary |
|                         |               |                 |                      | FTE Pct  |        | Date           | ID            | Description        |            |                        |           | Description | Effective Date | Date         | Fill Date | Start Date         | End Date           |
| 01111111                | Doe1,John     | A - Approved    | Management Analyst 1 | 1.00     | 100.00 | 08/24/15       | G10XXXX       | Accounting Support | G10XXXXX   | General Ledger Support | 1000      | General     | 08/24/15       |              |           |                    |                    |
|                         |               |                 |                      |          |        |                |               |                    |            |                        |           |             |                |              |           |                    |                    |
| Position Num is equal t | o 01111111    |                 |                      |          |        |                |               |                    |            |                        |           |             |                |              |           |                    |                    |

The bottom half displays the totals by Account for Agency followed by totals by Account for FinDeptID:

| Roster St | affing Projections: Su | immary by Account        |                         |                                       |                     |                              |                              |                                      |
|-----------|------------------------|--------------------------|-------------------------|---------------------------------------|---------------------|------------------------------|------------------------------|--------------------------------------|
| Expendit  | ures as of PPE:        | 7/26/2016 Budget Year: 2 | 018 Agency: G10 Total   |                                       |                     |                              |                              |                                      |
| Account   | Account Desc           | Annual Projected Salary  | Annual Projected Fringe | Annual Projected Total                | #of Years Projected | Agency Increase % (per year) | Agency Total Increase Amount | Projected Total plus Agency Increase |
| 41000     | Full Time - Salary     | \$101,708.00             | \$29,362.03             | \$131,070.03                          | 1                   | 1                            | \$1,310.70                   | \$132,380.73                         |
| Total     |                        | \$101,708.00             | \$29,362.03             | \$131,070.03                          |                     |                              | \$1,310.70                   | \$132,380.73                         |
| Appropri  | ation: G10XXXX         | Accounting Support       | FinDept: G10XXXXX       | gement & Budget<br>General Ledger Sup |                     |                              |                              |                                      |
| Account   | Account Desc           | Annual Projected Salary  | Annual Projected Fringe | Annual Projected Total                | #of Years Projected | Agency Increase % (per year) | Agency Total Increase Amount | Projected Total plus Agency Increase |
| 41000     | Full Time - Salary     | \$101,708.00             | \$29,362.03             | \$131,070.03                          | 1                   | 1                            | 00% \$1,310.70               | \$132,380.73                         |
| Total     |                        | \$101,708.00             | \$29,362.03             | \$131,070.03                          |                     |                              | \$1,310.70                   | \$132,380.7                          |
|           |                        |                          |                         |                                       |                     |                              |                              |                                      |

## **RS Projections Export:**

This report provides salary projection by employee for looking at future fiscal years and is designed to be easily exported. The system allows users to interact with the report by using filters to set parameters for controlling the final report output. Users can filter the report by Budget Year, Agency, Fund, Appropriation, FinDeptID, Account, and Bargaining Unit. This report is recommended to be used during the biennial budget preparation.

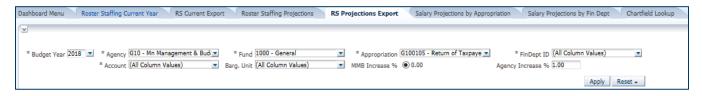

The report is populated with Employee Name, Position Number, Position Description, Bargaining Unit, Account, and FTE; along with Salary and Fringe amounts based on Total Projected Amounts. Users can add an additional incremental increase to see projections based on a percentage they choose.

| rojections Budge | t Agency | Agency Name            | Appropriation | Appropriation Name | FinDeptID | FinDept Name           | Fund. | Fund    | Employee   | Position | Position Description  | Bargaining . | Account | Account            | Position | Annual Projected | Annual Projected | Annual Projected | Number of       | Agency Increase % | Agency Total    | Projected Total plus |
|------------------|----------|------------------------|---------------|--------------------|-----------|------------------------|-------|---------|------------|----------|-----------------------|--------------|---------|--------------------|----------|------------------|------------------|------------------|-----------------|-------------------|-----------------|----------------------|
| as of PPE Year   | Code     |                        | 10            |                    |           |                        | Code  | Name    | Nette      | Number   |                       | Unit         |         | Description        | FTE      | Salary           | Fringe           | Total            | Tears Projected | (peryear)         | Increase Amount | Agency Increase      |
| 7/26/2016 2018   | 610      | Mn Menagement & Budget | 610000X       | Accounting Support | 9100XXX   | General Ledger Support | 1000  | General | Doe1, John | 01111111 | Management Analyst 1  | 214 - MAPE   | 41000   | Full Time - Salary | 1.00     | 543,881.84       | \$13,809.42      | \$57,691,26      | 1               | 1.00%             | 5576.91         | \$58,268.17          |
| /26/2016 2018    | 810      | Mn Management & Budget | BIDKKKX       | Accounting Support | 0100000   | General Ledger Support | 1000  | General | Ope2, John | 61122222 | State Prog Admin Prin | 214 - MAPE   | 41000   | Full Time - Salary | 1.00     | \$57,826.16      | \$15,552.61      | \$73,378.77      | 1               | 2.00%             | \$783.79        | \$74,112.50          |

## Salary Projections by Appropriation:

This report provides a summary of Salary Projections based on Appropriation. It pulls data from the Salary Projection Report to provide Salary and Fringe amounts based on Annual Projected Total Amounts. Users can filter the report by Budget Year, Agency, Appropriation, and Bargaining Unit and can add an additional incremental increase to see projections based on a percentage they choose. This report doesn't provide employee detail funding information. It is recommended to be used during the biennial budget preparation.

| * Budget Year 2018 💌 * Agency (610 - Mn Management & Bud 💌 * Appropriation (6100086 - Enterprise Learning 🗶 Barg. Unit (All Column Values) 💌 MMB Increase % 💿 0.00 Agency Increase % 1.00 |                                |           |                            |                 |                         |                         |                        |                      |                              |                              |                                      |
|----------------------------------------------------------------------------------------------------|--------------------------------|-----------|----------------------------|-----------------|-------------------------|-------------------------|------------------------|----------------------|------------------------------|------------------------------|--------------------------------------|
| Apply.] Reset -                                                                                                    |                                |           |                            |                 |                         |                         |                        |                      |                              |                              |                                      |
| ~                                                                                                    |                                |           |                            |                 |                         |                         |                        |                      |                              |                              |                                      |
| Salary Projection Appropriation Summary Projections as of PPE: 7/26/2016 Budget Year: 2018 Agency: G10 Mn Management & Budget                                                             |                                |           |                            |                 |                         |                         |                        |                      |                              |                              |                                      |
| Appropriation ID                                                                                                    | Appropriation Description      | Fund Code | Fund Description           | Bargaining Unit | Annual Projected Salary | Annual Projected Fringe | Annual Projected Total | # of Years Projected | Agency Increase % (per year) | Agency Total Increase Amount | Projected Total plus Agency Increase |
| G100086                                                                                                    | Enterprise Learning & Devlopme | 5200      | Management Analysis        | 206 - AFSCME    | \$87,493.12             | \$40,272.14             | \$127,765.26           | 1                    | 1.00%                        | \$1,277.65                   | \$129,042.91                         |
|                                                                                                    |                                |           |                            | 214 - MAPE      | \$129,321.60            | \$32,993.34             | \$162,314.94           | 1                    | 1.00%                        | \$1,623.15                   | \$163,938.09                         |
|                                                                                                    |                                |           |                            | 220 - Unrep     | \$292,886.88            | \$90,588.66             | \$383,475.54           | 1                    | 1.00%                        | \$3,834.76                   | \$387,310.30                         |
| G100086 Total                                                                                                    |                                |           |                            |                 | \$509,701.60            | \$163,854.14            | \$673,555.74           |                      |                              | \$6,735.56                   | \$680,291.30                         |
| G100102                                                                                                    | Statewide Executive Recruiter  | 2001      | Other Misc Special Revenue | 217 - Unrep     | \$47,299.20             | \$13,829.25             | \$61,128.45            | 1                    | 1.00%                        | \$611.28                     | \$61,739.73                          |
|                                                                                                    |                                |           |                            | 220 - Unrep     | \$131,435.20            | \$39,046.53             | \$170,481.73           | 1                    | 1.00%                        | \$1,704.82                   | \$172,186.55                         |
|                                                                                                    |                                |           |                            | N/A - NotAvi    | \$39,020.80             | \$2,985.06              | \$42,005.86            | 1                    | 1.00%                        | \$420.06                     | \$42,425.92                          |
| G100102 Total                                                                                                    |                                |           |                            |                 | \$217,755.20            | \$55,860.84             | \$273,616.04           |                      |                              | \$2,736.16                   | \$276,352.20                         |
| C+00+07                                                                                                    | Return of Taxpayer Investment  | 1000      | General                    | 214 - MAPE      | \$101,708.00            | \$29,362.03             | \$131,070.03           | 1                    | 1.00%                        | \$1,310.70                   | \$132,380.73                         |
| G100105                                                                                                    |                                |           |                            |                 |                         |                         |                        |                      |                              |                              |                                      |
| G100105<br>G100105 Tota/                                                                                                    |                                |           | General                    |                 | \$101,708.00            | \$29,362.03             | \$131,070.03           |                      |                              | \$1,310.70                   | \$132,380.73                         |

## Salary Projections by FinDeptID:

This report provides a summary of Salary Projections based on FinDeptID. It pulls data from the Salary Projection Report to give Salary and Fringe amounts based on Annual Projected Total Amounts. Users can filter the report by Budget Year, Agency, Appropriation, and FinDeptID and can add an additional incremental increase to see projections based on a percentage they choose. This report doesn't provide employee detail funding information. It is recommended to be used during the biennial budget preparation.

|                                                                                  | alysis                                                                                           |                                                                      |                                                                                          |                  |                                                |                                                                                         |                                                                                                    |                                                                                                    |                                                                                                    |             |                                           | Home                                                                                                    | Catalog Favorites - Dashbo                                                                                                    |
|----------------------------------------------------------------------------------|--------------------------------------------------------------------------------------------------|----------------------------------------------------------------------|------------------------------------------------------------------------------------------|------------------|------------------------------------------------|-----------------------------------------------------------------------------------------|----------------------------------------------------------------------------------------------------|----------------------------------------------------------------------------------------------------|----------------------------------------------------------------------------------------------------|-------------|-------------------------------------------|----------------------------------------------------------------------------------------------------|----------------------------------------------------------------------------------------------------|
| shboard Menu                                                                     | Roster Staffing Current Year                                                                     | RS Ourrent I                                                         | Export Roster Staffing Proje                                                             | ctions           | RC Projections Export                          | Calany Drojection                                                                       | e by Appropriation                                                                                                    | alary Projections by F                                                                                                    | in Dent Chartfiel                                                                                                    | ld Lookup   |                                           |                                                                                                    |                                                                                                    |
| incoard mend                                                                     | Rober Stanling Content Tear                                                                      | no comenci                                                           | Coport Roader Starring Proje                                                             | coons            | no Projectoria Export                          | balary Projection                                                                       | a by Appropriation                                                                                                    | anary Projections by I                                                                                                    | in Dept                                                                                                    | in coortop  |                                           |                                                                                                    |                                                                                                    |
|                                                                                  |                                                                                                  |                                                                      |                                                                                          |                  |                                                |                                                                                         |                                                                                                    |                                                                                                    |                                                                                                    |             |                                           |                                                                                                    |                                                                                                    |
|                                                                                  |                                                                                                  |                                                                      |                                                                                          |                  |                                                |                                                                                         |                                                                                                    |                                                                                                    |                                                                                                    |             |                                           |                                                                                                    |                                                                                                    |
|                                                                                  |                                                                                                  |                                                                      |                                                                                          |                  | 1 1 1                                          | ALC I I                                                                                 |                                                                                                    | Barg, Unit (All Colu                                                                                                    |                                                                                                    | 1           |                                           |                                                                                                    |                                                                                                    |
| * Budget Year                                                                    | 2018 💌 * Agency G10 - Mn Ma                                                                      | inagement & Bud                                                      | <ul> <li>Appropriation G100086 -</li> </ul>                                              | Enterpris        |                                                | All Column Va                                                                           |                                                                                                    |                                                                                                    | mn Values) 🛛 🖻                                                                                                    | 2           |                                           |                                                                                                    |                                                                                                    |
|                                                                                  |                                                                                                  |                                                                      |                                                                                          |                  | MMB Increase 9                                 | 6 💿 0.00                                                                                | Ager                                                                                                    | ncy Increase % 1.00                                                                                                    |                                                                                                    |             |                                           |                                                                                                    |                                                                                                    |
|                                                                                  |                                                                                                  |                                                                      |                                                                                          |                  |                                                |                                                                                         |                                                                                                    |                                                                                                    | Apply Reset -                                                                                                    |             |                                           |                                                                                                    |                                                                                                    |
|                                                                                  |                                                                                                  |                                                                      |                                                                                          |                  |                                                |                                                                                         |                                                                                                    |                                                                                                    | Apply Reset +                                                                                                    |             |                                           |                                                                                                    |                                                                                                    |
|                                                                                  |                                                                                                  |                                                                      |                                                                                          |                  |                                                |                                                                                         |                                                                                                    |                                                                                                    |                                                                                                    |             |                                           |                                                                                                    |                                                                                                    |
|                                                                                  |                                                                                                  |                                                                      |                                                                                          |                  |                                                |                                                                                         |                                                                                                    |                                                                                                    |                                                                                                    |             |                                           |                                                                                                    |                                                                                                    |
| lam. Design                                                                      | tion FinDept Summary                                                                             |                                                                      |                                                                                          |                  |                                                |                                                                                         |                                                                                                    |                                                                                                    |                                                                                                    |             |                                           |                                                                                                    |                                                                                                    |
| lary projec                                                                      | cion Findept Summary                                                                             |                                                                      |                                                                                          |                  |                                                |                                                                                         |                                                                                                    |                                                                                                    |                                                                                                    |             |                                           |                                                                                                    |                                                                                                    |
|                                                                                  |                                                                                                  |                                                                      |                                                                                          |                  |                                                |                                                                                         |                                                                                                    |                                                                                                    |                                                                                                    |             |                                           |                                                                                                    |                                                                                                    |
|                                                                                  |                                                                                                  |                                                                      |                                                                                          |                  |                                                |                                                                                         |                                                                                                    |                                                                                                    |                                                                                                    |             |                                           |                                                                                                    |                                                                                                    |
| Projections as                                                                   | s of PPE: 7/26/2016 Budget Year:                                                                 | 2018 Agency:                                                         | G10 Mn Management & Buo                                                                  | iget             |                                                |                                                                                         |                                                                                                    |                                                                                                    |                                                                                                    |             |                                           |                                                                                                    |                                                                                                    |
|                                                                                  | D Appropriation Description                                                                      |                                                                      |                                                                                          |                  |                                                |                                                                                         |                                                                                                    |                                                                                                    |                                                                                                    |             |                                           |                                                                                                    |                                                                                                    |
| ppropriation II                                                                  |                                                                                                  |                                                                      |                                                                                          |                  |                                                |                                                                                         |                                                                                                    |                                                                                                    |                                                                                                    |             |                                           |                                                                                                    |                                                                                                    |
|                                                                                  |                                                                                                  |                                                                      |                                                                                          |                  |                                                |                                                                                         |                                                                                                    |                                                                                                    |                                                                                                    |             |                                           |                                                                                                    |                                                                                                    |
| 100086                                                                           | Enterprise Learning & Devlopme                                                                   |                                                                      |                                                                                          | Fund Cod<br>5200 | Management Analysis                            | 206 - AFSCME                                                                            | \$87,493.12                                                                                                    | \$40,272.14                                                                                                    | \$127,765.26                                                                                                    | 1           | 1.00%                                     | \$1,277.65                                                                                                    | \$129,04                                                                                                    |
| 3100086                                                                          |                                                                                                  |                                                                      |                                                                                          |                  | Management Analysis                            | 206 - AFSCME<br>214 - MAPE                                                              | \$87,493.12<br>\$129,321.60                                                                                                    | \$40,272.14<br>\$32,993.34                                                                                                    | \$127,765.26<br>\$162,314.94                                                                                                    | 1 1         | 1.00%                                     | \$1,277.65<br>\$1,623.15                                                                                                    | \$129,04                                                                                                    |
| \$100086                                                                         |                                                                                                  | G1037610                                                             | Training & Development                                                                   |                  | Management Analysis                            | 206 - AFSCME                                                                            | \$87,493.12<br>\$129,321.60<br>\$292,886.88                                                                                               | \$40,272.14<br>\$32,993.34<br>\$90,588.66                                                                                                    | \$127,765.26<br>\$162,314.94<br>\$383,475.54                                                                                                    | 1 1         | 1.00%                                     | \$1,277.65<br>\$1,623.15<br>\$3,834.76                                                                                                    | \$ \$129,04<br>\$ \$163,93<br>\$ \$387,31                                                                                                    |
|                                                                                  | Enterprise Learning & Devlopme                                                                   |                                                                      | Training & Development                                                                   |                  | Management Analysis                            | 206 - AFSCME<br>214 - MAPE                                                              | \$87,493.12<br>\$129,321.60<br>\$292,886.88<br><b>\$509,701.60</b>                                                                        | \$40,272.14<br>\$32,993.34<br>\$90,588.66<br><b>\$163,854.14</b>                                                                                                    | \$127,765.26<br>\$162,314.94<br>\$383,475.54<br><b>\$673,555.74</b>                                                                                                    | 1<br>1<br>1 | 1.00%                                     | \$1,277.65<br>\$1,623.15<br>\$3,834.76<br>\$6,735.56                                                                                                    | \$129,04<br>\$163,93<br>\$387,31<br>\$680,29                                                                                                    |
| :100086 Total                                                                    | Enterprise Learning & Devlopme                                                                   | G1037610<br>G1037610 Total                                           | Training & Development                                                                   | 5200             | Management Analysis                            | 206 - AFSCME<br>214 - MAPE<br>220 - Unrep                                               | \$87,493.12<br>\$129,321.60<br>\$292,886.88<br>\$509,701.60<br>\$509,701.60                                                               | \$40,272.14<br>\$32,993.34<br>\$90,588.66<br>\$163,854.14<br>\$163,854.14                                                                                                    | \$127,765.26<br>\$162,314.94<br>\$383,475.54<br>\$673,555.74<br>\$673,555.74                                                                                              | 1<br>1<br>1 | 1.00%                                     | \$1,277.65<br>\$1,623.15<br>\$3,834.76<br>\$6,735.56<br>\$6,735.56                                                                                                    | \$129.04<br>\$163.93<br>\$387.31<br>\$680,29<br>\$680,29                                                                                                    |
| :100086 Total                                                                    | Enterprise Learning & Devlopme                                                                   | G1037610<br>G1037610 Total                                           | Training & Development                                                                   |                  | Management Analysis Other Misc Special Revenue | 206 - AFSCME<br>214 - MAPE<br>220 - Unrep<br>217 - Unrep                                | \$87,493.12<br>\$129,321.60<br>\$292,886.88<br>\$509,701.60<br>\$509,701.60<br>\$47,299.20                                                | \$40,272.14<br>\$32,993.34<br>\$90,588.66<br>\$163,854.14<br>\$163,854.14<br>\$163,854.14                                                                                                    | \$127,765.26<br>\$162,314.94<br>\$383,475.54<br>\$673,555.74<br>\$673,555.74<br>\$673,555.74                                                                              |             | 1.00%                                     | \$1,277.65<br>\$1,623.15<br>\$3,834.76<br>\$6,735.56<br>\$6,735.56<br>\$61,735.56                                                                                                    | \$129,04<br>\$163,93<br>\$163,93<br>\$187,33<br>\$680,29<br>\$680,29<br>\$680,29<br>\$680,29<br>\$680,29                                                                                                    |
| 5100086 Total                                                                    | Enterprise Learning & Devlopme                                                                   | G1037610<br>G1037610 Total                                           | Training & Development                                                                   | 5200             | Management Analysis Other Misc Special Revenue | 206 - AFSCME<br>214 - MAPE<br>220 - Unrep<br>217 - Unrep<br>220 - Unrep                 | \$87,493.12<br>\$129,321.60<br>\$292.886.88<br>\$509,701.60<br>\$509,701.60<br>\$47,299.20<br>\$131,435.20                                | \$40,272.14<br>\$32,993.34<br>\$90,588.66<br>\$163,854.14<br>\$163,854.14<br>\$13,829.25<br>\$39,046.53                                                                                          | \$127.765.26<br>\$162,314.94<br>\$383,475.54<br><b>\$673,555.74</b><br><b>\$673,555.74</b><br>\$61,128.45<br>\$170,481.73                                                 |             | 1.00%<br>1.00%<br>1.00%<br>1.00%<br>1.00% | \$1,277.65<br>\$1,623.15<br>\$3,834.76<br>\$6,735.56<br>\$611.28<br>\$1,704.82                                                                                                    | \$129,04<br>\$163,93<br>\$163,93<br>\$680,29<br>\$680,29<br>\$680,29<br>\$1,772,18                                                                                                    |
| :100086 Total                                                                    | Enterprise Learning & Devlopme                                                                   | G1037610<br>G1037610 Total<br>G1037050                               | Training & Development<br>Statewide Executive Recruiter                                  | 5200             | Management Analysis Other Misc Special Revenue | 206 - AFSCME<br>214 - MAPE<br>220 - Unrep<br>217 - Unrep                                | \$87,493.12<br>\$129,321.60<br>\$292,886.88<br>\$509,701.60<br>\$509,701.60<br>\$47,299.20<br>\$131,435.20<br>\$39,020.80                 | \$40,272.14<br>\$32,993.34<br>\$90,588.66<br>\$163,854.14<br>\$163,854.14<br>\$13,829.25<br>\$39,046.53<br>\$2,985.06                                                                            | \$127,765.26<br>\$162,314.94<br>\$383,475.54<br>\$673,555.74<br>\$673,555.74<br>\$61,128.45<br>\$170,481.73<br>\$42,005.86                                                |             | 1.00%                                     | \$1,277.65<br>\$1,623.15<br>\$3,834.76<br>\$6,735.56<br>\$6,735.56<br>\$611.28<br>\$1,704.82<br>\$1,704.82<br>\$420.06                                                                     | \$129.04<br>\$163.93<br>\$387.31<br>\$680.29<br>\$680.29<br>\$61.73<br>\$72.18<br>\$42.42                                                                                                    |
| 7 <i>100086 Total</i><br>1100102                                                 | Enterprise Learning & Devlopme                                                                   | G1037610<br>G1037610 Total                                           | Training & Development<br>Statewide Executive Recruiter                                  | 5200             | Management Analysis Other Misc Special Revenue | 206 - AFSCME<br>214 - MAPE<br>220 - Unrep<br>217 - Unrep<br>220 - Unrep                 | \$87,493.12<br>\$129,321.60<br>\$292.886.88<br>\$509,701.60<br>\$47,299.20<br>\$131,435.20<br>\$39,020.80<br>\$217,755.20                 | \$40,272.14<br>\$32,993.34<br>\$90,588.66<br>\$163,854.14<br>\$13,829.25<br>\$39,046.53<br>\$2,985.06<br>\$55,660.84                                                                             | \$127,765.26<br>\$162,314.94<br>\$383,475.54<br>\$673,555.74<br>\$61,128.45<br>\$170,481.73<br>\$42,005.86<br>\$273,616.04                                                |             | 1.00%<br>1.00%<br>1.00%<br>1.00%<br>1.00% | \$1.27.65<br>\$1.623.15<br>\$3.834.76<br>\$6,735.56<br>\$611.28<br>\$1.704.82<br>\$12,704.82<br>\$420.06<br>\$2,736.16                                                                     | \$129,04<br>\$163,93<br>\$387,31<br>\$680,29<br>\$680,29<br>\$680,29<br>\$680,29<br>\$51,73<br>\$12,18<br>\$12,218<br>\$127,18<br>\$127,18<br>\$127,18<br>\$127,218<br>\$127,218 |
| 100086 Total<br>100102<br>100102 Total                                           | Enterprise Learning & Devlopme                                                                   | G1037610<br>G1037610 Total<br>G1037050<br>G1037050 Total             | Training & Development Statewide Executive Recruiter                                     | 2001             | Management Analysis Other Misc Special Revenue | 206 - AFSCME<br>214 - MAPE<br>220 - Unrep<br>217 - Unrep<br>220 - Unrep<br>N/A - NotAvl | \$87,493.12<br>\$129,321.60<br>\$292,886.88<br>\$509,701.60<br>\$47,259.20<br>\$131,435.20<br>\$39,020.80<br>\$217,755.20                 | \$40,272.14<br>\$32,993.34<br>\$90,588.66<br>\$163,854.14<br>\$163,854.14<br>\$13,829.25<br>\$39,046.53<br>\$2,985.06<br>\$55,860.84<br>\$55,860.84                                              | \$127,765,26<br>\$162,314,9<br>\$383,475,54<br>\$673,555,74<br>\$61,128,45<br>\$170,481,72<br>\$42,005,86<br>\$273,616,04<br>\$273,616,04                                 |             | 1.00%<br>1.00%<br>1.00%<br>1.00%<br>1.00% | \$1,277.65<br>\$1,623.15<br>\$3,834.74<br>\$6,735.56<br>\$6,735.56<br>\$6,735.56<br>\$6,735.56<br>\$1,128<br>\$1,1704.82<br>\$420.06<br>\$2,736.16<br>\$2,736.16<br>\$2,736.15             | \$129.04<br>\$163.93<br>\$387.31<br>\$580.29<br>\$680.29<br>\$680.29<br>\$680.29<br>\$680.29<br>\$172.18<br>\$42.42<br>\$276.35<br>\$276.35                                                                                                    |
| 100086 Total<br>100102<br>100102 Total                                           | Enterprise Learning & Devlopme                                                                   | G1037610<br>G1037610 Total<br>G1037050<br>G1037050 Total<br>G1032500 | Training & Development<br>Statewide Executive Recruiter<br>Return of Taxpayer Investment | 2001             | Management Analysis Other Misc Special Revenue | 206 - AFSCME<br>214 - MAPE<br>220 - Unrep<br>217 - Unrep<br>220 - Unrep                 | \$87.493.12<br>\$129.321.60<br>\$292.886.88<br>\$509,701.60<br>\$47,299.20<br>\$131.435.20<br>\$39.020.80<br>\$217,755.20<br>\$101,708.00 | \$40,272.14<br>\$32,993.34<br>\$90,588.66<br>\$163,854.14<br>\$13,629.25<br>\$39,046.53<br>\$2,985.06<br>\$55,860.84<br>\$55,860.84<br>\$55,860.84                                               | \$127,765,26<br>\$162,314,9<br>\$383,475,54<br>\$673,555,74<br>\$673,555,74<br>\$61,128,45<br>\$170,481,73<br>\$42,005,86<br>\$273,616,04<br>\$273,616,04<br>\$131,070,03 |             | 1.00%<br>1.00%<br>1.00%<br>1.00%<br>1.00% | \$1,277,65<br>\$1,623,15<br>\$3,834,76<br>\$6,733,56<br>\$6,733,56<br>\$6,733,56<br>\$6,733,56<br>\$6,733,56<br>\$6,733,56<br>\$2,736,16<br>\$2,736,16<br>\$2,736,16<br>\$2,736,16         | \$129.04<br>\$163.93<br>\$680.29<br>\$680.29<br>\$640.73<br>\$172.18<br>\$2276.35<br>\$2776.35<br>\$122.53<br>\$122.53<br>\$276.35                                                                                                    |
| 5100086 Tota/<br>1100102<br>5100102 Tota/<br>1100105                             | Enterprise Learning & Devlopme<br>Statewide Executive Recruiter<br>Return of Taxpayer Investment | G1037610<br>G1037610 Total<br>G1037050<br>G1037050 Total             | Training & Development<br>Statewide Executive Recruiter<br>Return of Taxpayer Investment | 2001             | Management Analysis Other Misc Special Revenue | 206 - AFSCME<br>214 - MAPE<br>220 - Unrep<br>217 - Unrep<br>220 - Unrep<br>N/A - NotAvl | \$87,493.12<br>\$129,321.60<br>\$292,886.88<br>\$509,701.60<br>\$47,259.20<br>\$131,435.20<br>\$39,020.80<br>\$217,755.20                 | \$40,272.14<br>\$32,993.34<br>\$90,888.66<br>\$163,854.14<br>\$163,854.14<br>\$13,829.25<br>\$39,046.53<br>\$2,985.06<br>\$55,860.84<br>\$55,860.84<br>\$55,860.84<br>\$29,362.03<br>\$29,362.03 | \$127,765,26<br>\$162,314,9<br>\$383,475,54<br>\$673,555,74<br>\$673,555,74<br>\$61,128,45<br>\$170,481,73<br>\$42,005,86<br>\$273,616,04<br>\$273,616,04<br>\$131,070,03 |             | 1.00%<br>1.00%<br>1.00%<br>1.00%<br>1.00% | \$1,277.65<br>\$1,623.13<br>\$2,834.76<br>\$6,735.56<br>\$6,735.56<br>\$6,735.56<br>\$1,28<br>\$1,704.82<br>\$420.06<br>\$2,736.16<br>\$2,736.16<br>\$2,736.16<br>\$1,310.70<br>\$1,310.70 | \$ \$ \$ \$ \$ \$ \$ \$ \$ \$ \$ \$ \$ \$ \$ \$ \$ \$ \$                                                                                                    |
| G100086<br>G100086 Tota/<br>G100102<br>G100102 Tota/<br>S100105<br>G100105 Tota/ | Enterprise Learning & Devlopme<br>Statewide Executive Recruiter<br>Return of Taxpayer Investment | G1037610<br>G1037610 Total<br>G1037050<br>G1037050 Total<br>G1032500 | Training & Development<br>Statewide Executive Recruiter<br>Return of Taxpayer Investment | 2001             | Management Analysis Other Misc Special Revenue | 206 - AFSCME<br>214 - MAPE<br>220 - Unrep<br>217 - Unrep<br>220 - Unrep<br>N/A - NotAvl | \$87.493.12<br>\$129.321.60<br>\$292.886.88<br>\$509,701.60<br>\$47,299.20<br>\$131.435.20<br>\$39.020.80<br>\$217,755.20<br>\$101,708.00 | \$40,272.14<br>\$32,993.34<br>\$90,588.66<br>\$163,854.14<br>\$13,629.25<br>\$39,046.53<br>\$2,985.06<br>\$55,860.84<br>\$55,860.84<br>\$55,860.84                                               | \$127,765,26<br>\$162,314,9<br>\$383,475,54<br>\$673,555,74<br>\$673,555,74<br>\$61,128,45<br>\$170,481,73<br>\$42,005,86<br>\$273,616,04<br>\$273,616,04<br>\$131,070,03 |             | 1.00%<br>1.00%<br>1.00%<br>1.00%<br>1.00% | \$1,277,65<br>\$1,623,15<br>\$3,834,76<br>\$6,733,56<br>\$6,733,56<br>\$6,733,56<br>\$6,733,56<br>\$6,733,56<br>\$6,733,56<br>\$2,736,16<br>\$2,736,16<br>\$2,736,16<br>\$2,736,16         | \$163,931<br>\$387,311<br>\$680,291<br>\$580,291<br>\$561,731<br>\$12,172,183<br>\$24,423<br>\$275,532<br>\$276,532<br>\$122,381<br>\$122,381<br>\$132,380                                                                                                    |

## **Chartfield Lookup:**

The chartfield lookup allows a user to find all IDs associated with a specific description. It helps a user find an ID if they only know the name so it can be used for entry on other reports in this dashboard. Users can select Budget Year, Agency Name, Approp Description, FinDeptID Description, Fund

## Description, and Account Description.

|                             | Analysi              | 5                                                               |                    |                                                        |                      |                                                                              |              |                                                                                |                                                    |                                                                                                    |                                        |
|-----------------------------|----------------------|-----------------------------------------------------------------|--------------------|--------------------------------------------------------|----------------------|------------------------------------------------------------------------------|--------------|--------------------------------------------------------------------------------|----------------------------------------------------|----------------------------------------------------------------------------------------------------|----------------------------------------|
| ashboard Mer                | nu                   | Roster Staffing Current Year                                    | RS Current E       | port Roster Staffing Projecti                          | ons R                | S Projections Export Salary                                                  | Projec       | tions by Appropriation                                                         | Salary Pr                                          | ojections by Fin Dept Cl                                                                                                    | artfield Lookup                        |
| ~                           | _                    |                                                                 |                    |                                                        | _                    |                                                                              | _            |                                                                                | _                                                  |                                                                                                    | _                                      |
| ×                           |                      |                                                                 |                    |                                                        |                      |                                                                              |              |                                                                                |                                                    |                                                                                                    |                                        |
|                             |                      |                                                                 |                    |                                                        |                      |                                                                              |              |                                                                                | _                                                  |                                                                                                    |                                        |
| Budget Year                 | r 2016               | Agency Mn Manageme                                              | ent & Budi Fund    | Desc (All Column Values)                               | Appropria            | tion Enterprise Learning & D 💌                                               | FinDe        | ept (All Column Values)                                                        | Acco                                               | unt (All Column Values)                                                                                                    |                                        |
|                             |                      |                                                                 |                    |                                                        |                      |                                                                              |              |                                                                                |                                                    | Apply Reset -                                                                                                    |                                        |
| _                           |                      |                                                                 |                    |                                                        |                      |                                                                              |              |                                                                                |                                                    |                                                                                                    |                                        |
| v.                          |                      |                                                                 |                    |                                                        |                      |                                                                              |              |                                                                                |                                                    |                                                                                                    | _                                      |
|                             |                      |                                                                 |                    |                                                        |                      |                                                                              |              |                                                                                |                                                    |                                                                                                    |                                        |
| Charable and I              | Leeluur              |                                                                 |                    |                                                        |                      |                                                                              |              |                                                                                |                                                    |                                                                                                    |                                        |
| Chartfield I                | Lookup               | 0                                                               |                    |                                                        |                      |                                                                              |              |                                                                                |                                                    |                                                                                                    |                                        |
| Chartfield                  | Lookup               | 2                                                               |                    |                                                        |                      |                                                                              |              |                                                                                |                                                    |                                                                                                    |                                        |
|                             |                      |                                                                 |                    | Appropriation Description                              | FinDent              | FinDent Description                                                          | Fund         | Fund Description                                                               | Account                                            | Arrount Description                                                                                                    |                                        |
|                             |                      | Agency Name                                                     | Appropriation      |                                                        |                      |                                                                              |              |                                                                                |                                                    | Account Description<br>Full Time - Salary                                                                                                    |                                        |
| Budget Year<br>2016         | Agency               |                                                                 | G100053            |                                                        | G1036700             | FinDept Description<br>Employee Assistance Program<br>Training & Development | 5600         | State Employees Insurance                                                      | Account<br>41000<br>41000                          | Account Description<br>Full Time - Salary<br>Full Time - Salary                                                                                  |                                        |
| Budget Year                 | Agency<br>G10        | Agency Name<br>Mn Management & Budget                           | G100053            | Risk Management Unit                                   | G1036700             | Employee Assistance Program                                                  | 5600         | State Employees Insurance<br>Management Analysis                               | 41000                                              | Full Time - Salary                                                                                                    | III IIII IIII IIIIIIIIIIIIIIIIIIIIIIII |
| Budget Year<br>2016         | Agency<br>G10        | Agency Name<br>Mn Management & Budget                           | G100053            | Risk Management Unit                                   | G1036700             | Employee Assistance Program                                                  | 5600         | State Employees Insurance<br>Management Analysis                               | 41000<br>41000                                     | Full Time - Salary<br>Full Time - Salary                                                                                                    | IV IIIIIIIIIIIIIIIIIIIIIIIIIIIIIIIIIII |
| Budget Year<br>2016         | Agency<br>G10        | Agency Name<br>Mn Management & Budget                           | G100053            | Risk Management Unit                                   | G1036700             | Employee Assistance Program                                                  | 5600         | State Employees Insurance<br>Management Analysis                               | 41000<br>41000<br>41030                            | Full Time - Salary<br>Full Time - Salary<br>Part-Time-Seasonal-Labor Se                                                                          | 77                                     |
| Budget Year<br>2016         | Agency<br>G10        | Agency Name<br>Mn Management & Budget                           | G100053<br>G100086 | Risk Management Unit                                   | G1036700<br>G1037610 | Employee Assistance Program                                                  | 5600<br>5200 | State Employees Insurance<br>Management Analysis                               | 41000<br>41000<br>41030<br>41050<br>41070          | Full Time - Salary<br>Full Time - Salary<br>Part-Time-Seasonal-Labor Se<br>Overtime and Premium Pay                                              |                                        |
| Budget Year<br>2016<br>2016 | Agency<br>G10<br>G10 | Agency Name<br>Mn Management & Budget<br>Mn Management & Budget | G100053<br>G100086 | Risk Management Unit<br>Enterprise Learning & Devlopme | G1036700<br>G1037610 | Employee Assistance Program<br>Training & Development                        | 5600<br>5200 | State Employees Insurance<br>Management Analysis<br>Other Misc Special Revenue | 41000<br>41000<br>41030<br>41050<br>41070          | Full Time - Salary<br>Full Time - Salary<br>Part-Time-Seasonal-Labor Se<br>Overtime and Premium Pay<br>Other Employee Cost                       |                                        |
| Budget Year<br>2016<br>2016 | Agency<br>G10<br>G10 | Agency Name<br>Mn Management & Budget<br>Mn Management & Budget | G100053<br>G100086 | Risk Management Unit<br>Enterprise Learning & Devlopme | G1036700<br>G1037610 | Employee Assistance Program<br>Training & Development                        | 5600<br>5200 | State Employees Insurance<br>Management Analysis<br>Other Misc Special Revenue | 41000<br>41000<br>41030<br>41050<br>41070<br>41000 | Full Time - Salary<br>Full Time - Salary<br>Part-Time-Seasonal-Labor Se<br>Overtime and Premium Pay<br>Other Employee Cost<br>Full Time - Salary |                                        |

## **Dashboard Reports Summary**

| Report Title                              | Data                                                                                       | Filter by                                                                                                    | Recommended Use                                      |
|-------------------------------------------|--------------------------------------------------------------------------------------------|----------------------------------------------------------------------------------------------------|------------------------------------------------------|
| Roster Staffing<br>Current Year           | Roster Staffing Data by<br>Employee with link to<br>Position Funding by<br>Position Number | Agency, Appropriation,<br>FinDeptID, Fund, Fiscal Year,<br>Account, and Bargaining Unit,<br>Link through Position Number<br>to get Position Funding<br>Percentage | Year-Round, Current<br>year data                     |
| Roster Staffing<br>Projections            | Roster Staffing Data by<br>Employee, link to<br>Position Funding by<br>Position Number     | Agency, Appropriation,<br>FinDeptID, Fund, Fiscal Year,<br>Account, Bargaining Unit and<br>agency incremental increase<br>amount                                  | Biennial Budget<br>preparation                       |
| Salary<br>Projections by<br>Appropriation | Salary projection Table<br>(no employee specific<br>data)                                  | Agency, Appropriation, Budget<br>year, Bargaining Unit, FinDeptID<br>ID, and agency incremental<br>increase amount                                                | Biennial Budget<br>preparation                       |
| Salary<br>Projections by<br>FinDeptID     | Salary projection Table                                                                    | Agency, Appropriation, Budget<br>Year, Fund, FinDeptID and<br>account                                                                                             | Year-Round                                           |
| Chartfield<br>Lookup                      | Appropriation Table                                                                        | Budget Year, Agency Name,<br>Approp description, FinDeptID<br>Description, fund description<br>and account description                                            | Year-Round, to help<br>find names of<br>specific IDs |

## **How to Select Report Criteria**

1. Select a Report. Each report will have a section for criteria at the top of the report's tab.

```
* Budget Year 2016 💌 * Agency 804 💌 * Approp 8041A11 💌 * FinDept 804311E0 💌 * Fund 2018 💌 * Account 41000 💌 Barg. Unit (All Column Values) 💌
```

2. In the criteria section, there will be a list of dropdowns where a user is able to select from a list to populate the field. Anything with a \* is a required field. A user can select one or multiples within a select criteria field. Depending on which report is run, some reports, for example, are best if only using one selection verses using multiple.

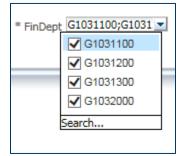

3. Once all criteria have been selected, click on "Apply" to run the report data.

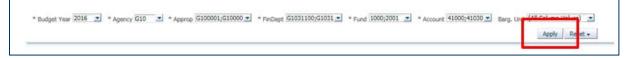

4. The information will be populated below the criteria selection boxes.

## How to Export to Excel

After a report has been run, there is a list of options at the bottom of the report that will allow a user to Analyze, Edit, Refresh, Print and Export.

1. To Export, click on the Export link at the bottom of the report.

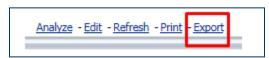

2. Click on Excel

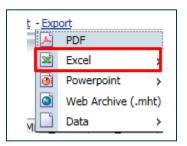

3. Click on Excel 2007+

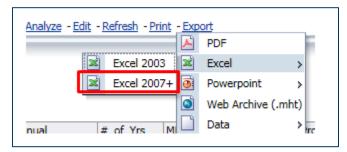

4. A bar will appear at the bottom of your screen to either Open or Save the excel file. Click Open.

| 1 |                                                                                                    |      |                 |
|---|----------------------------------------------------------------------------------------------------|------|-----------------|
|   | Do you want to open or save RS Proj (SP Table).xlsx (13.6 KB) from warehouse.uat.swift.state.mn.us? | Open | Save 🔻 Cancel 🗙 |
|   |                                                                                                    |      | J               |

5. The report will now open as an Excel document. You can save to your desktop or local directory

## How to Make a PDF

1. To make a PDF, click on the Print link at the bottom of the report.

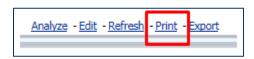

2. Click on Printable PDF

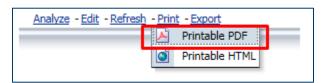

3. A new internet window will open up with the report in a PDF format. A user can then click Save As or Print from the document that is displayed.

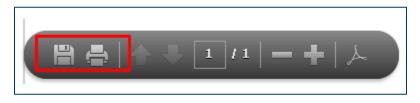

## A Guide to Understanding Projection Report Incremental Cost Increases

To help agencies model projected compensation cost changes for biennial budget planning, some of the Compensation Projection Reports include an incremental compensation cost calculation option. When this option is selected, the report calculates the marginal projected increase—the amount of change—in total compensation costs (salary and fringe) based upon a fixed percentage increase factor determined by MMB for biennial budget planning, currently 0.0%. An agency may also enter its own

percentage change and generate separate incremental cost estimates which are displayed alongside MMB's planning estimates; the report also calculates the difference between the two cost projections.

Some reports display incremental increases in the selection criteria. A user is able to display the MMB incremental percentage increase (which is determined each budget cycle by MMB) or an Agency incremental percentage increase (number entered by the agency)

An agency doesn't need to enter an incremental increase, but they can use this feature to see what the salary projections would look like at a percentage they have determined.

After a percentage is entered, the report will display several columns that identify what the projections will be based on the percentage entered.

The reports will also display similar columns if the Incremental increases are included in the selection criteria. Currently the report is set to 0.00% for MMB Increase, the display below is what it would look like if the percentage was to be something other than 0.00% for MMB Increase.

| Annual<br>Projected_Salary | Annual<br>Projected_Fringe | Annual<br>Projected_Total | t_of_Yrs<br>rojected | MMB_Incr<br>%_<br>(per_yr) | MMB_Total<br>Incr_Amt | Proj Total +<br>MMB_Incr | Agency_Incr<br>%_(per_yr) | Agency_Total<br>Incr_Amt | Proj Total +<br>Agency_Incr | Agency_Incr<br>- MMB_Incr |
|----------------------------|----------------------------|---------------------------|----------------------|----------------------------|-----------------------|--------------------------|---------------------------|--------------------------|-----------------------------|---------------------------|
| \$64,607.40                | \$23,043.14                | \$87,650.54               | 1                    | 1.80%                      | \$1,577.71            | \$89,228.25              | 1.00%                     | \$876.51                 | \$88,527.05                 | -\$701.20                 |
| \$49,314.49                | \$21,156.73                | \$70,471.22               | 1                    | 1.80%                      | \$1,268.48            | \$71,739.70              | 1.00%                     | \$704.71                 | \$71,175.93                 | -\$563.77                 |
| \$40,624.84                | \$12,274.48                | \$52,899.32               | 1                    | 1.80%                      | \$952.19              | \$53,851.51              | 1.00%                     | \$528.99                 | \$53,428.31                 | -\$423.19                 |
| \$73,703.25                | \$28,197.31                | \$101,900.56              | 1                    | 1.80%                      | \$1,834.21            | \$103,734.77             | 1.00%                     | \$1,019.01               | \$102,919.57                | -\$815.20                 |
| \$53,869.80                | \$26,646.25                | \$80,516.05               | 1                    | 1.80%                      | \$1,449.29            | \$81,965.34              | 1.00%                     | \$805.16                 | \$81,321.21                 | -\$644.13                 |
| \$47,431.15                | \$20,846.83                | \$68,277.98               | 1                    | 1.80%                      | \$1,229.00            | \$69,506.98              | 1.00%                     | \$682.78                 | \$68,960.76                 | -\$546.22                 |
| \$81,836.01                | \$29,187.49                | \$111,023.50              | 1                    | 1.80%                      | \$1,998.42            | \$113,021.92             | 1.00%                     | \$1,110.24               | \$112,133.74                | -\$888.19                 |
| \$73,703.25                | \$28,197.31                | \$101,900.56              | 1                    | 1.80%                      | \$1,834.21            | \$103,734.77             | 1.00%                     | \$1,019.01               | \$102,919.57                | -\$815.20                 |
| \$57,518.92                | \$25,989.97                | \$83,508.89               | 1                    | 1.80%                      | \$1,503.16            | \$85,012.05              | 1.00%                     | \$835.09                 | \$84,343.98                 | -\$668.07                 |
| \$63,943.94                | \$26,913.98                | \$90,857.92               | 1                    | 1.80%                      | \$1,635.44            | \$92,493.36              | 1.00%                     | \$908.58                 | \$91,766.50                 | -\$726.86                 |
| \$73,703.25                | \$28,118.16                | \$101,821.41              | 1                    | 1.80%                      | \$1,832.79            | \$103,654.20             | 1.00%                     | \$1,018.21               | \$102,839.62                | -\$814.57                 |
| \$73,703.25                | \$28,118.16                | \$101,821.41              | 1                    | 1.80%                      | \$1,832.79            | \$103,654.20             | 1.00%                     | \$1,018.21               | \$102,839.62                | -\$814.57                 |
| \$22,812.44                | \$12,789.53                | \$35,601.97               | 1                    | 1.80%                      | \$640.84              | \$36,242.81              | 1.00%                     | \$356.02                 | \$35,957.99                 | -\$284.82                 |
| \$91,168.34                | \$30,414.96                | \$121,583.30              | 1                    | 1.80%                      | \$2,188.50            | \$123,771.80             | 1.00%                     | \$1,215.83               | \$122,799.13                | -\$972.67                 |
| \$54,134.13                | \$14,399.22                | \$68,533.35               | 1                    | 1.80%                      | \$1,233.60            | \$69,766.95              | 1.00%                     | \$685.33                 | \$69,218.68                 | -\$548.27                 |
| \$48,519.72                | \$24,964.68                | \$73,484.40               | 1                    | 1.80%                      | \$1,322.72            | \$74,807.12              | 1.00%                     | \$734.84                 | \$74,219.24                 | -\$587.88                 |
| \$67,012.41                | \$27,238.21                | \$94,250.62               | 1                    | 1.80%                      | \$1,696.51            | \$95,947.13              | 1.00%                     | \$942.51                 | \$95,193.13                 | -\$754.00                 |
| \$46,274.05                | \$25,480.88                | \$71,754.93               | 1                    | 1.80%                      | \$1,291.59            | \$73,046.52              | 1.00%                     | \$717.55                 | \$72,472.48                 | -\$574.04                 |
| \$45,885.88                | \$25,513.05                | \$71,398.93               | 1                    | 1.80%                      | \$1,285.18            | \$72,684.11              | 1.00%                     | \$713.99                 | \$72,112.92                 | -\$571.19                 |
| \$82,105.55                | \$30,276.16                | \$112,381.71              | 1                    | 1.80%                      | \$2,022.87            | \$114,404.58             | 1.00%                     | \$1,123.82               | \$113,505.53                | -\$899.05                 |
| \$41,691.10                | \$3,189.42                 | \$44,880.52               | 1                    | 1.80%                      | \$807.85              | \$45,688.37              | 1.00%                     | \$448.81                 | \$45,329.33                 | -\$359.04                 |
| \$52,933.25                | \$6,960.88                 | \$59,894.13               | 1                    | 1.80%                      | \$1,078.09            | \$60,972.22              | 1.00%                     | \$598.94                 | \$60,493.07                 | -\$479.15                 |
| \$1,306,496.42             | \$499,916.80               | \$1,806,413.22            |                      |                            | \$32,515.44           | \$1,838,928.66           |                           | \$18,064.13              | \$1,824,477.35              | -\$14,451.31              |

A user will see the columns in purple above (Annual Projected Salary, Annual Projected Fringe, and Annual Projected Total) which will be based on the other criteria selected.

The report will then show the MMB Rate in a separate column. The "MMB Total Incr Amt" Column will display the MMB Rate (in this case 1.8%) multiplied by the "Annual Projected Total". The "Proj Total + MMB Incr" Column will display the "Annual Projected Total" Column plus the "MMB Total Incr Amt".

The last 4 columns in the report will show the Agency Incremental percentage. If a user enters in the Agency Incr % field in the criteria, these columns will populate. The "Agency Incr % (per Yr)" Column

will display that rate selected in the criteria. The "Agency Total Incr Amt" column will display the Agency Rate (in this example 1.0%) multiplied by the "Annual Projected Total". The "Proj Total + Agency Incr" Column will display the "Annual Projected Total" Column plus the "Agency Total Incr Amt". The very last column will provide the difference between the "MMB Total Incr Amt" and the "Agency Total Incr Amt" so an agency can see how their percentage selection will compare to what MMB has said it the incremental rate to use.

| Annual<br>Projected_Total | #_of_Yrs<br>Projected | MMB_Incr<br>%_<br>(per_yr) | MMB_Total<br>Incr_Amt | Proj Total +<br>MMB_Incr |
|---------------------------|-----------------------|----------------------------|-----------------------|--------------------------|
| \$87,650.54               | 1                     | 1.80%                      | \$1,577.71            | \$89,228.25              |
| \$70,471.22               | 1                     | 1.80%                      | \$1,268.48            | \$71,739.70              |
| \$52,899.32               | 1                     | 1.80%                      | \$952.19              | \$53,851.51              |
| \$101,900.56              | 1                     | 1.80%                      | \$1,834.21            | \$103,734.77             |
| \$80,516.05               | 1                     | 1.80%                      | \$1,449.29            | \$81,965.34              |
| \$68,277.98               | 1                     | 1.80%                      | \$1,229.00            | \$69,506.98              |
| \$111,023.50              | 1                     | 1.80%                      | \$1,998.42            | \$113,021.92             |
| \$101,900.56              | 1                     | 1.80%                      | \$1,834.21            | \$103,734.77             |
| \$83,508.89               | 1                     | 1.80%                      | \$1,503.16            | \$85,012.05              |
| \$90,857.92               | 1                     | 1.80%                      | \$1,635.44            | \$92,493.36              |
| \$101,821.41              | 1                     | 1.80%                      | \$1,832.79            | \$103,654.20             |
| \$101,821.41              | 1                     | 1.80%                      | \$1,832.79            | \$103,654.20             |
| \$35,601.97               | 1                     | 1.80%                      | \$640.84              | \$36,242.81              |
| \$121,583.30              | 1                     | 1.80%                      | \$2,188.50            | \$123,771.80             |
| \$68,533.35               | 1                     | 1.80%                      | \$1,233.60            | \$69,766.95              |
| \$73,484.40               | 1                     | 1.80%                      | \$1,322.72            | \$74,807.12              |
| \$94,250.62               | 1                     | 1.80%                      | \$1,696.51            | \$95,947.13              |
| \$71,754.93               | 1                     | 1.80%                      | \$1,291.59            | \$73,046.52              |
| \$71,398.93               | 1                     | 1.80%                      | \$1,285.18            | \$72,684.11              |
| \$112,381.71              | 1                     | 1.80%                      | \$2,022.87            | \$114,404.58             |
| \$44,880.52               | 1                     | 1.80%                      | \$807.85              | \$45,688.37              |
| \$59,894.13               | 1                     | 1.80%                      | \$1,078.09            | \$60,972.22              |
| \$1,806,413.22            |                       |                            | \$32,515.44           | \$1,838,928.66           |